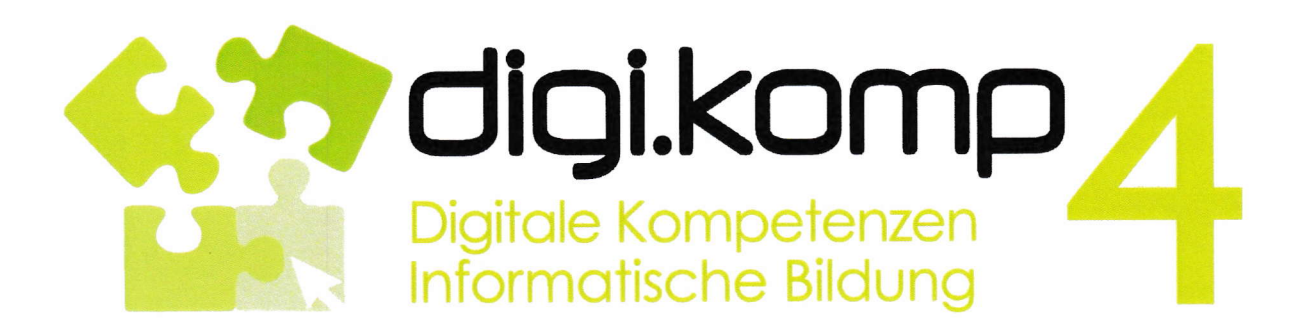

## www.digikomp.at

## Zusammenstellung von Dipl.Päd. SR Andreas Lehrbaumer

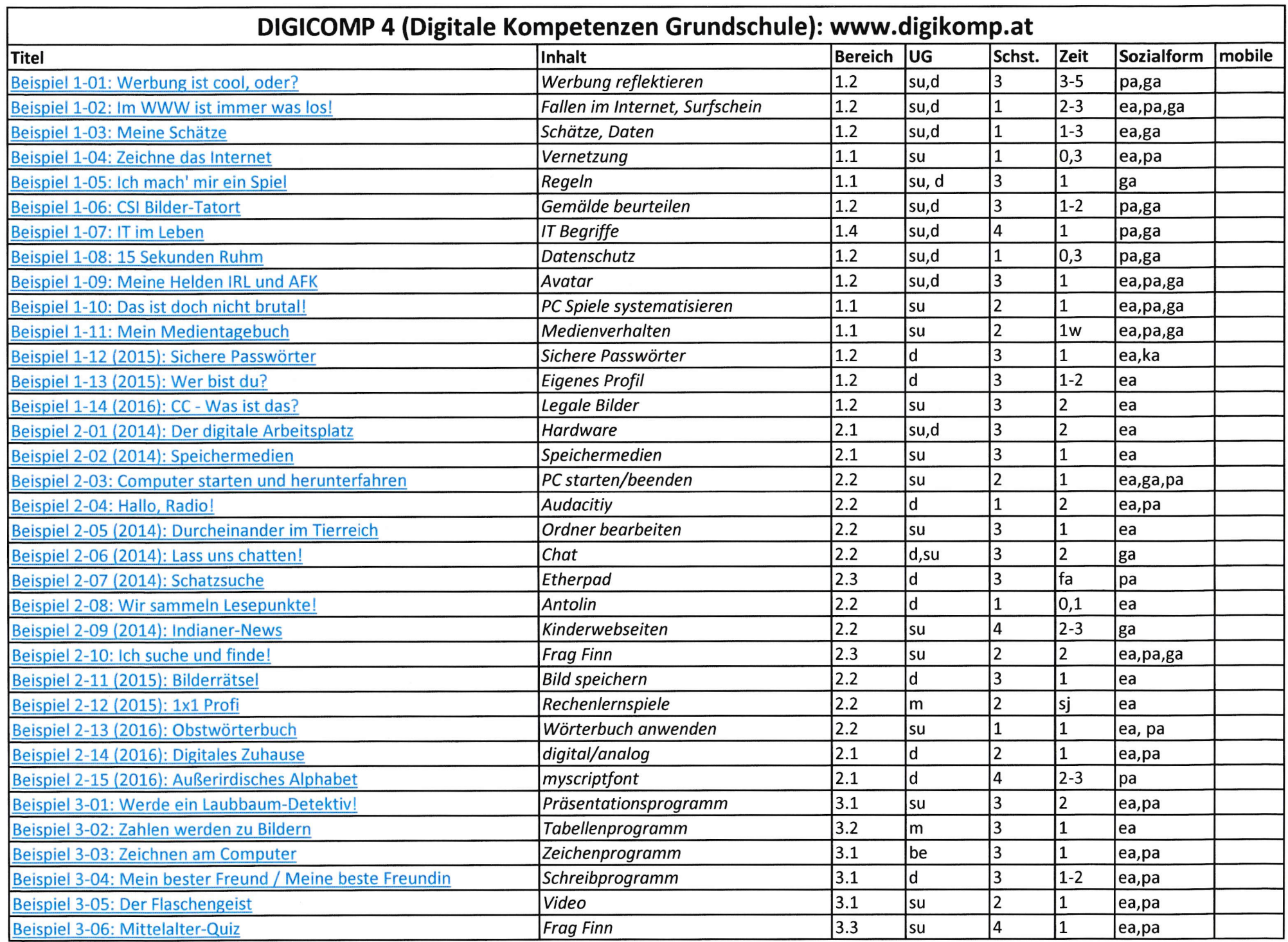

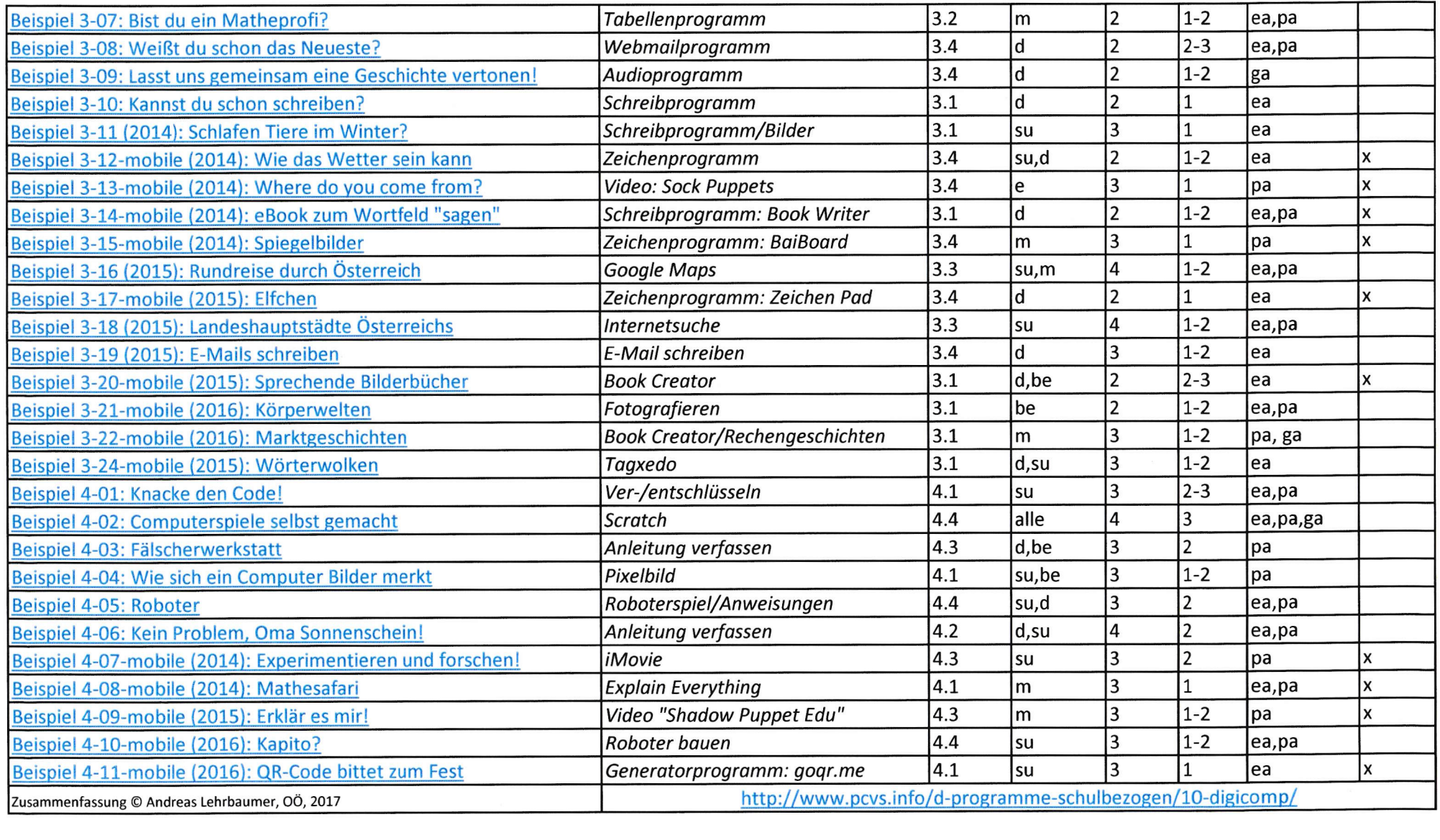